## Fütterungsempfehlung

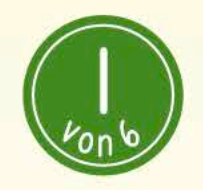

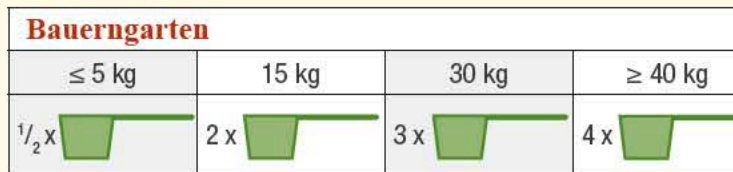

Lassen Sie Bauerngarten kurz in Fleischbrühe oder Wasser guellen. Er quillt auf die fünffache Menge auf. Bei übergewichtigen Hunden kann die Menge verdoppelt werden. Sie erleichtern dem Hund damit das Abnehmen und Hunde mit wenig Bewegung nehmen nicht so schnell zu.

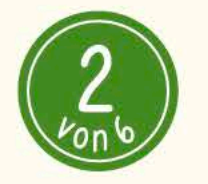

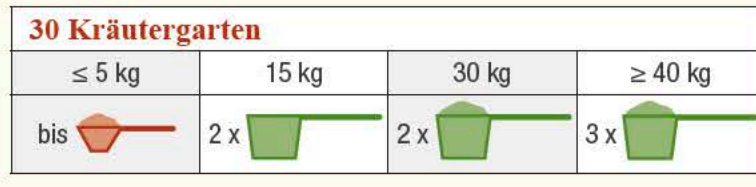

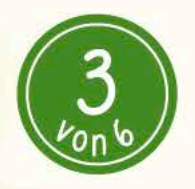

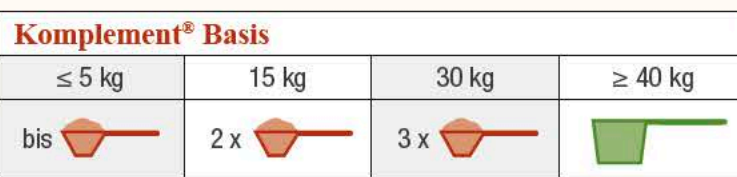

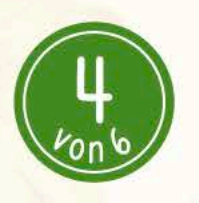

### **Reinfleisch-Dosen**

Die Tagesration an PerNaturam Reinfleisch-Dosenfutter sollte 2 bis 3 % des Körpergewichts betragen, am besten verteilt auf mehrere Fütterungen. Die genaue, tägliche Futtermenge ist abhängig von Rasse, Alter und Aktivitätsgrad Ihres Hundes.

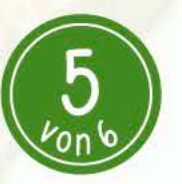

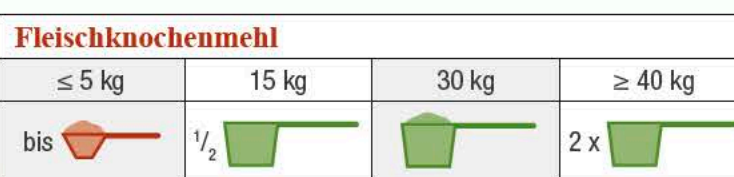

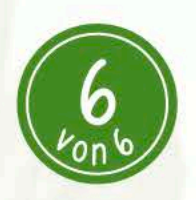

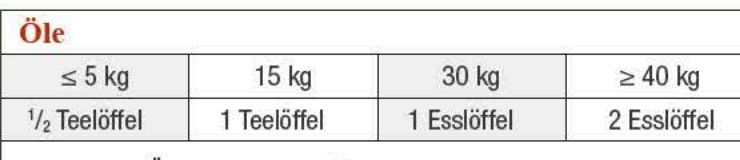

Nach dem Öffnen bitte im Kühlschrank lagern und innerhalb von 2 Monaten verbrauchen!

## PerNaturam

**PerNaturam GmbH** An der Trift 8 56290 Gödenroth

### Tel. Beratung: E-Mail Beratung: info@pernaturam.de Tel. Zentrale · Bestellannahme: www.pernaturam.de Telefax:

06762/96362-299 beraterteam@pernaturam.de 06762/96362-0 06762/96362-222

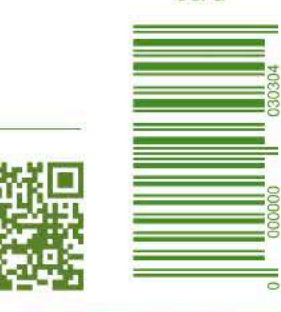

 $08/6$ 

natürlich einfach artgerecht

# Hunde würden Hasen kaufen!

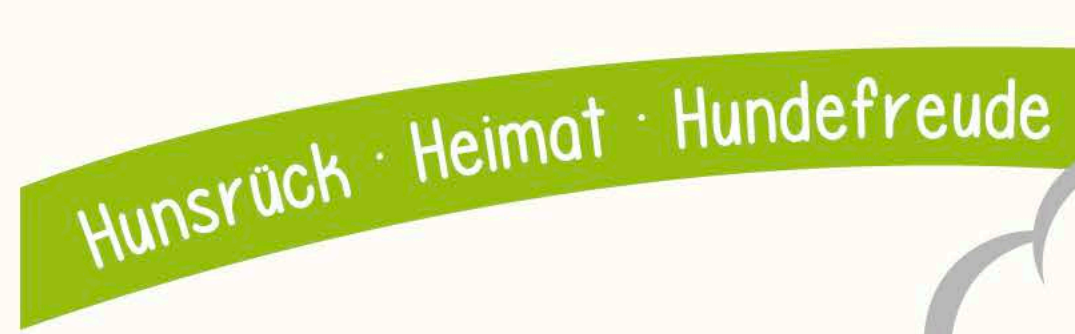

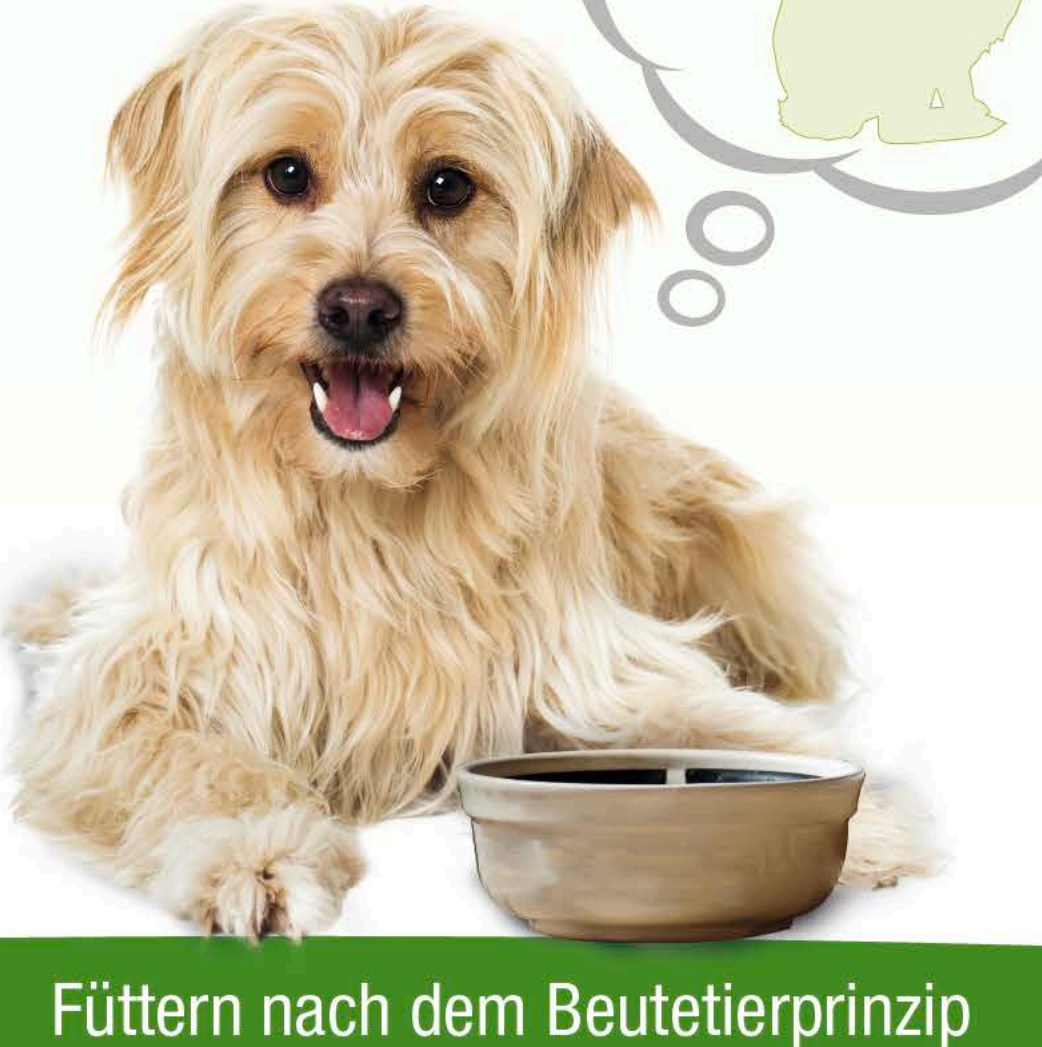

## www.pernaturam.de

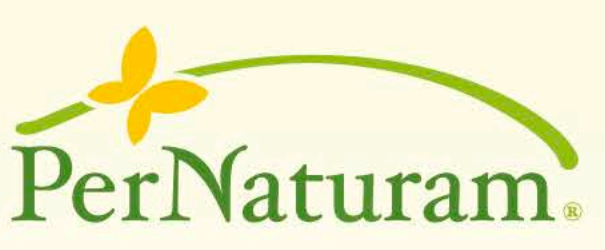

natürlich · einfach · artgerecht

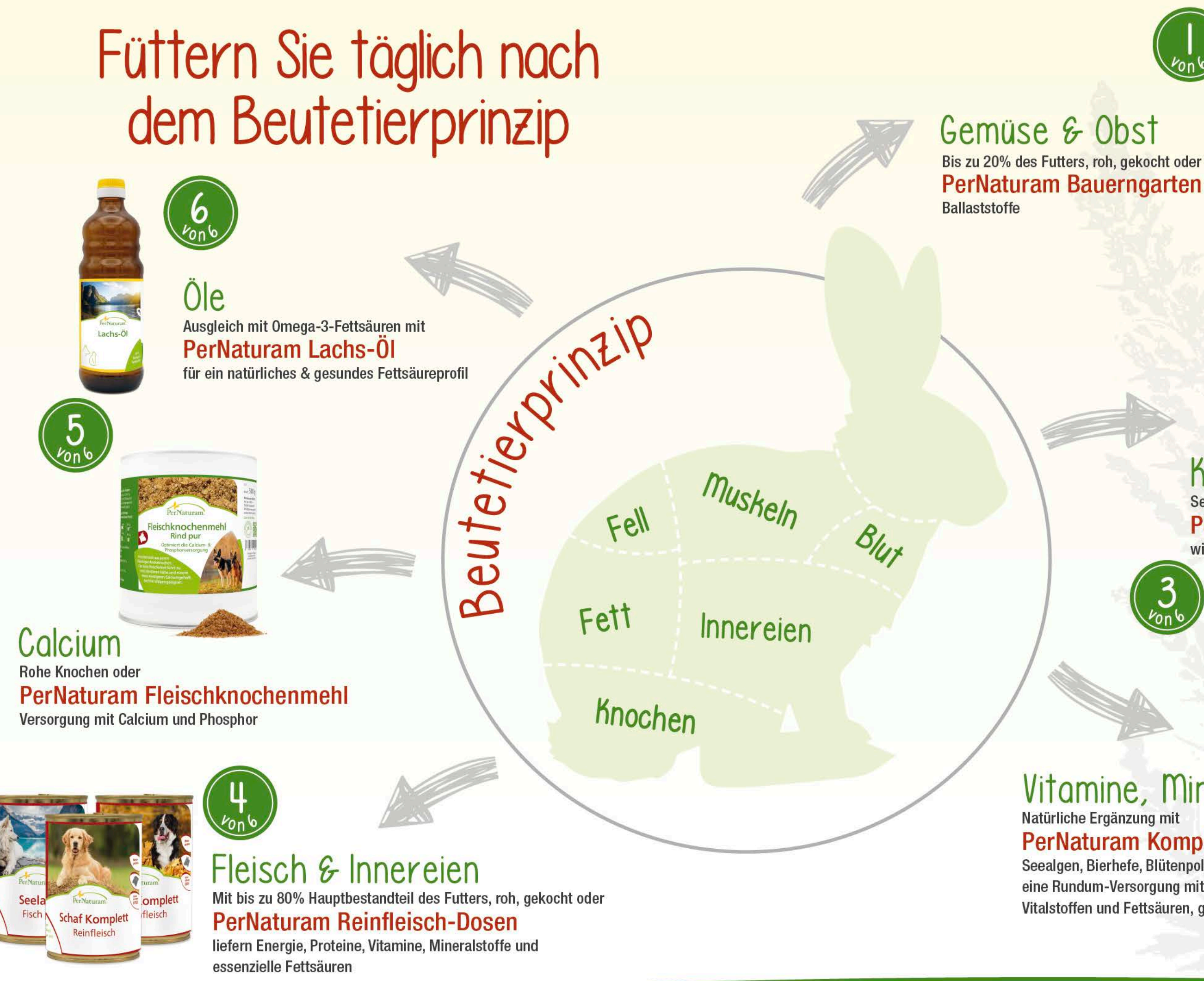

Lassen Sie sich von uns beraten! Rufen Sie an oder schicken Sie uns eine Mail! Wir haben Zeit für Sie. info@pernaturam.de · 06762/96 36 2 - 299

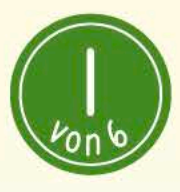

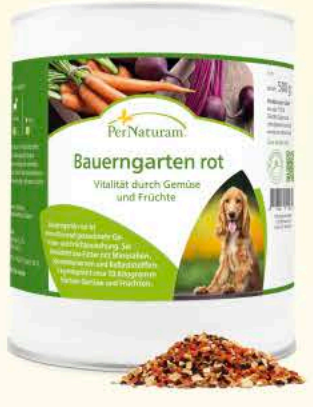

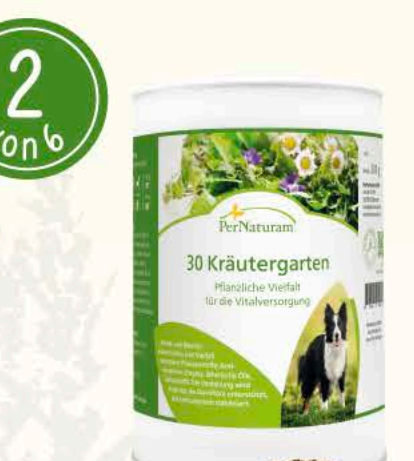

## Kräuter Sekundäre Pflanzenstoffe in PerNaturam 30 Kräutergarten wichtig für Verdauung und Immunsystem

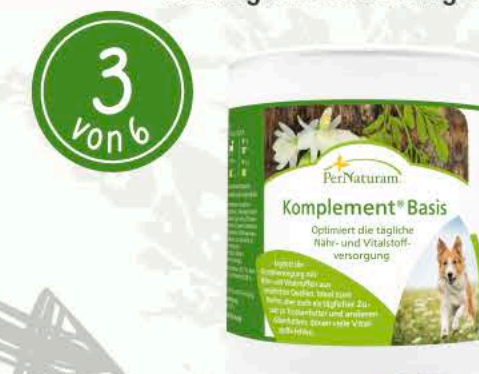

## Vitamine, Mineralien, Vitalstoffe Natürliche Ergänzung mit

## **PerNaturam Komplement Basis**

Seealgen, Bierhefe, Blütenpollen, Spirulina u.v.m. sorgen für eine Rundum-Versorgung mit natürlichen Mineralien, Vitaminen, Vitalstoffen und Fettsäuren, ganz ohne synthetische Zusätze.